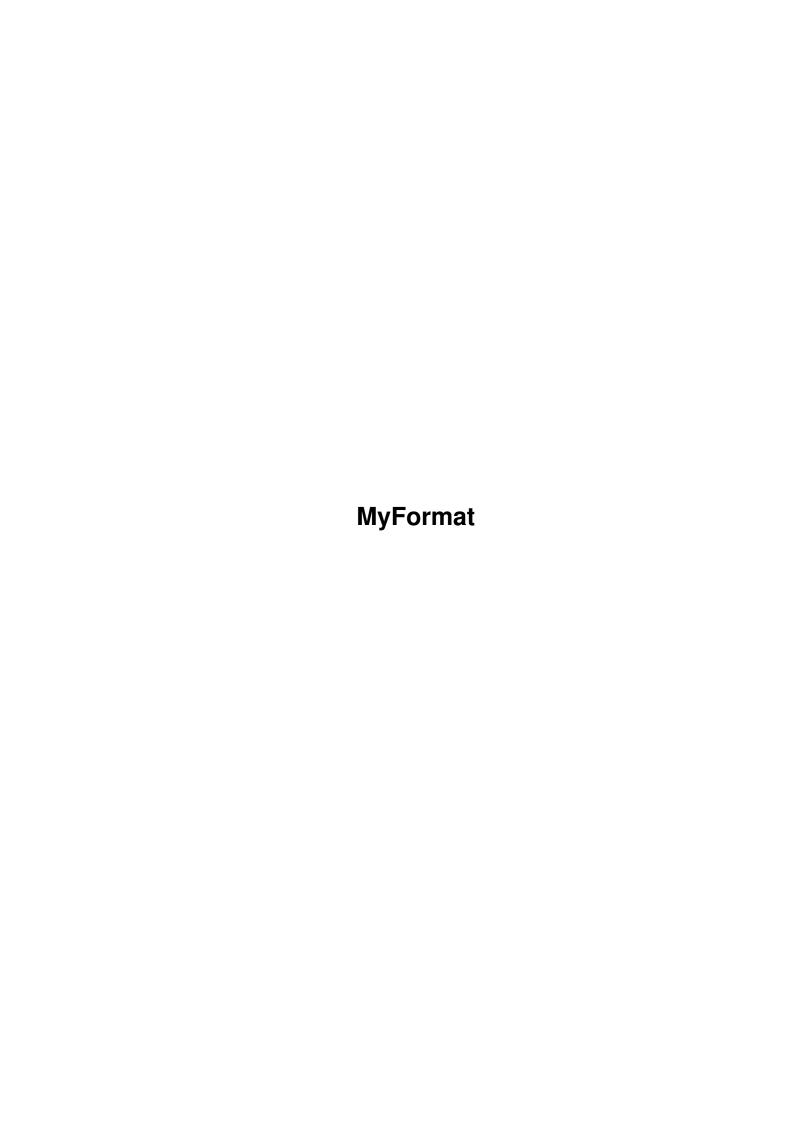

MyFormat ii

| COLLABORATORS |         |                |           |  |  |
|---------------|---------|----------------|-----------|--|--|
|               | TITLE : |                |           |  |  |
| ACTION        | NAME    | DATE           | SIGNATURE |  |  |
| WRITTEN BY    |         | April 12, 2022 |           |  |  |

| REVISION HISTORY |      |             |      |  |  |
|------------------|------|-------------|------|--|--|
| NUMBER           | DATE | DESCRIPTION | NAME |  |  |
|                  |      |             |      |  |  |
|                  |      |             |      |  |  |
|                  |      |             |      |  |  |

MyFormat iii

# **Contents**

| 1 | MyF  | MyFormat 1                            |  |  |  |  |
|---|------|---------------------------------------|--|--|--|--|
|   | 1.1  | Welcome to the MyFormat documentation |  |  |  |  |
|   | 1.2  | The legal mumbo-jumbo for MyFormat    |  |  |  |  |
|   | 1.3  | What is this thing?                   |  |  |  |  |
|   | 1.4  | How to install MyFormat               |  |  |  |  |
|   | 1.5  | How to use MyFormat                   |  |  |  |  |
|   | 1.6  | Bugs? In MyFormat?                    |  |  |  |  |
|   | 1.7  | Version history of MyFormat           |  |  |  |  |
|   | 1.8  | How to get in contact with me         |  |  |  |  |
|   | 1.9  | Future development of MyFormat        |  |  |  |  |
|   | 1 10 | Many thanks to                        |  |  |  |  |

MyFormat 1/9

## **Chapter 1**

## **MyFormat**

## 1.1 Welcome to the MyFormat documentation

 $$\operatorname{\textsc{MyFormat}}$  v1.24 by Daniel J. Andrea II

Legal Stuff
The usual legal mumbo-jumbo

Introduction
 What is MyFormat? and Minimum requirements

Installation
 Installing MyFormat

Usage
Using MyFormat

Known Bugs
Bugs? What bugs?

To Do List
Things to do on MyFormat

History Program History

Author
How to reach me...

Credits
Many thanks to...

As some may have noticed, I have changed the "Distribution:" setting in the Aminet README for all my programs. I have tired of receiving offers in email for a "free" Aminet CD for Aminet contributors. By the time the shipping and handling from Germany is added in to the "free" CD, it would cost me almost as much as just buying it from a

MyFormat 2/9

source within the USA. As a result, I have decided to go along with a few others in this policy. I will not allow my software to be loaded onto any more Aminet CDs until the Aminet administrators really do give me that free CD (meaning at NO cost to me, PERIOD).

An acceptable solution would be to allow for other than a single place to get the free CD from (like in other countries as well). This would be a much better solution for all involved.

### 1.2 The legal mumbo-jumbo for MyFormat

©1995 through 1998 by Daniel J. Andrea II

No warranty of any kind is offered or implied for this software, or for suitability of purpose. It's use is entirely at your own risk. No fees can be charged for this software, other than the nominal fees for the cost of magnetic media and copying of the software onto that media, not to exceed the amount of US \$5 for a disk containing this software. Copies of this software must include this documentation file for redistribution through Fred Fish or other similar software collections, and may not be altered in any way.

This software is offered as GIFTWARE. If you like it, then you can send me something in payment of your choice (other programs, disks, computers, cars, etc.) at the address listed in the author

section.

As some may have noticed, I have changed the "Distribution:" setting in the Aminet README for all my programs. I have grown tired of receiving offers in email for a "free" Aminet CD for Aminet contributors. By the time the shipping and handling from Germany is added in to the "free" CD, it would cost me almost as much as just buying it from a source within the USA. As a result, I have decided to go along with a few others in this policy. I will not allow my software to be loaded onto any more Aminet CDs until the Aminet administrators really do give me that free CD (meaning at NO cost to me, PERIOD).

An acceptable solution would be to allow for other than a single place to get the free CD from (like in other countries as well).

## 1.3 What is this thing?

MyFormat is a replacement for the Format command. I wrote this because of the original Format that came with both OS2.1 and OS3.1 was severly lacking several handy features which I found useful from Olaf Barthel & MXM's Format replacement. I also found that their program didn't draw the gadgets properly under OS3.1, thus MyFormat was born.

MyFormat works under both OS2.x and OS3.x, allowing certain extras under OS3.x. When operating under OS2.x, both OFS and FFS, with or without

MyFormat 3/9

International mode is available. Under OS3.x, Directory Caching is available. MyFormat does require at least KickStart v37 to run.

### 1.4 How to install MyFormat

To install, simply copy MyFormat and it's icon to your SYS:System directory. If you want to replace the original Format command, rename MyFormat to Format. MyFormat will work exactly as the original when called from the Workbench.

#### 1.5 How to use MyFormat

Usage of MyFormat is similar to Format. All the command line arguments from Format are supported, along with some extras for the new features. MyFormat can format disks with or without verifying, and can install a valid bootblock which will work for both OS2.x and OS3.x.

A quick note here. I've had several users mention they would like to see direct support for MultiFileSystem in MyFormat. This currently is not possible, at least until the MFS author is willing to release info on how to access MFS to change the current filesystem of the device. However, MyFormat does somewhat support the MFS system. If a device's filesystem is changed, either by inserting a different disk or from the MFS commodity, all you have to do is click on the device again within the Drives gadget and everything will be setup to format in the new filesystem.

There are three new command line arguments, BADSECTORS, BADTRACKS, INSTALL and NOVERIFY.

INSTALL tells MyFormat to install a valid 2.x/3.x Bootblock to make the disk bootable. NOVERIFY tells MyFormat to turn off verification of the tracks as they are written to the disk. The rest of the arguments work the same as the original Format's arguments as listed in the DOS reference manual.

The arguments BADSECTORS and BADTRACKS, tells MyFormat to mark bad sectors in a FFS/OFS Bitmap if verify is enabled. The BADSECTORS argument tells MyFormat to mark only those sectors found as bad in the verify step, and BADTRACKS will mark the entire track (or "head") for that cylinder as bad. If the NOVERIFY option is included, then BADSECTORS and BADTRACKS are both ignored. BADTRACKS has priority over BADSECTORS (i.e. if both BADTRACKS and BADSECTORS are on the commandline, then BADTRACKS will be chosen. Note: this only works on FFS/OFS disks, and will be disabled for any non-OFS/FFS disks.

If MyFormat is started by double-clicking its icon or from the shell with no arguments, it will open a window on the Workbench screen with several gadgets.

The Drives gadget shows the available disk drives attached to the system. Just below it is the Size gadget, which shows the number of

MyFormat 4/9

tracks and the size of the drive in megabytes.

At the bottom of the window under the Drives gadget is a status window which shows the current operations of MyFormat.

To the right is several checkbox gadgets, and two cycle gadget. The "use Filesystem" cycle gadget selects the FileSystem to use for formatting. Verify Writes turns on and off verification. Install Disk turns on Bootblock installation. Create Icons creates the disk and Trashcan icons for the disk. The "BadBlock marking" cycle gadget enables badblock marking for FFS/OFS floppies, using either sector marking or whole track marking as described in the CLI usage above. It is dsabled on non-FFS/OFS formatted partitions and if verify is disabled.

The Auto Start function is used to set a two second delay for autoformatting of a disk inserted into any of the available drives, and will append a three digit number to the end of the volume name for the second and subsequent disks, which is incremented after each format. Do not use an underline character in the volume name, as this may cause the Auto Start number incrementing to fail. Currently there isn't much error checking in the code for this. At this time the code assumes there will be a valid Auto Start number in the volume name if there is an underline character present. This feature allows almost hands-free operation for multiple disk formatting. This option is not available from the command line. If you plan to use this with MFS (MultiFileSystem) running, set the filesystem you want to format to in the MFS commodity BEFORE you set the Auto Start mode and insert a disk. Not doing so can cause unpredictable results, and you may not get the filesystem you wanted the disk formatted as. Also, MyFormat may read the values from the device entry while MFS is changing things around and get bad info, possibly causing a crash (I haven't had this happen yet, but it is possible). There's currently no way around this situation, until the author of MFS releases the info on how to set the filesystem within MFS.

The last gadgets are the Name, Start, Quick, and Stop gadgets in the bottom of the window. The Name gadget is a text gadget into which you can enter the volume name for the disk to be formatted. Default name is "Empty". The Start gadget starts formatting the whole disk, and the Quick gadget starts formatting using the quick-format option. The format can be interrupted at any time by pressing the Stop gadget.

During formatting operations several of the gadgets are disabled which are options that cannot be changed. Those which are not disabled may be changed at any time during format operations.

Note: The Drive gadget does not show as disabled under OS2.x because there is currently no way to disable that type of gadget under OS2.x. Any activity in or on that gadget will be ignored by the program during format operations, however.

#### 1.6 Bugs? In MyFormat?

There are no known bugs at this time. If you find any, please  $\ \leftarrow$  contact

MyFormat 5/9

me at the E-Mail address or Snail-Mail address in the  $% \left( 1\right) =\left( 1\right) +\left( 1\right) +\left( 1$ 

section

with bug reports. Be sure to include information on what other software was running and what kind of system you have. Bug fixes will be incorporated into MyFormat as soon as possible.

Note: I have received some complaints about the size information not being correct for some devices. There is a program called ReadDevice included in this archive. It is a Shell only program for reading device info from the Dos.library's devicelist in memory. For example, to read info on DFO:, type this:

readdevice df0:

or for redirecting the output

readdevice >t:temp df0:

this will produce output to the standard output, in this case the shell's console. Redirect the output of the program using standard file redirection and include the output of the program in an e-mail letter to my

address

. This should help me

figure out how to correct the problem. Also, include info about what software is used to run the device, i.e. CrossDOS for PC format floppies, etc.

I had previously held information here in regards to the Consultron products CrossMAC and CrossDOS. MyFormat now works correctly with CrossMAC, but still won't format larger CrossDOS formatted partitions (like a Zip drive). I have now, despite never hearing back from Consultron, discovered the problem is with the CrossDOS included with AmigaOS 2.x/3.x. These versions of CrossDOS will not format larger partition sizes because it takes a special prepping program that only comes with the full CrossDOS 6 Pro (commercial version of CrossDOS). If you want to be able to do formats of larger CrossDOS disks with MyFormat, then you will have to get CrossDOS 6.

### 1.7 Version history of MyFormat

- v1.0 -- Initial release.
- v1.01 -- Fixed minor bug in setting of Use\_Filesystem gadget during startup and selection of drive to format. Also recompiled with SAS/C v6.55
- v1.02 -- Changed operation of Use\_Filesystem gadget so that it is disabled on disks not using the standard Amiga Filesystem. e.g. PC formatted disks, PFS formatted disks, etc.
- v1.03 -- Changed arrangement of gadgets and how MyFormat responds to Workbench menu originated formats.

MyFormat 6/9

 ${
m v1.04}$  -- OOPS! Bug creeped in during rearrangement of gadgets in 1.03 regarding Auto Start. Fixed so that Auto Start defaults to whole disk formatting.

- v1.05 -- Altered Auto Start code to notify user at end of format with a DisplayBeep() call.
- v1.06 -- Changed disk change sensing method to recognize all diskchanges. This change was needed because the A3000's scsi.device didn't recognize the command I originally used for sensing disk changes. This should now work with all removable media drives. It works fine with my Iomega Zip drive on the A3000 scsi.device as unit 5.
- v1.07 -- Found a bug in the disk type and size sensing code for non-Amiga formatted disks. This mainly affected disks greater than 50 MB (the OFS size limit). Now works. Also has been recompiled with SAS/C 6.56. Also, this is first version to be uploaded to Aminet.
- v1.08 -- Fix minor bug in size info calulations which caused some really weird size info to be placed in the size gadget.

  Bug did not affect formatting the disk, just the size reported in the window. Thanks to Jon Peterson for help in tracking this down.
- v1.09ß -- Internal test versions during BadBlock marking development. thru Never released, because they failed miserably. v1.12ß
- v1.13ß -- Now includes Bad Block marking for FFS/OFS formatted thru partitions. This can be set to either mark sectors or v1.15ß whole tracks as used in the bitmap. Added warning messages for bad sectors on the RootBlock track and/or track 0. Beta versions, never released.
- v1.16 -- v1.15ß passed testing, and is now released to Aminet after re-compiling.
- v1.17 -- The new warning messages were too long for screens less than 800 pixels wide. Re-formatted the text.
- v1.18 -- An elusive bug, which I never saw, was discovered by Carsten Sorensen in the GUI layout code. I had mistakenly, way back in v1.03, set the topedge of some gadgets to a set value, rather than adjusting them according to the screen's font. This has now been fixed. Also turned the optimizer back on in SAS/C with size optimization. This cut the size of the code by a little more than 1K over no optimization for v1.18. Might even be a little faster as well.
- v1.19 -- Well, I did find another stupid bug on my part. I had created the BadBlocks type gadget with some bad info in the list it used for defining the available settings.

  Caused some problems with MCP's cycle-to-menu option

MyFormat 7/9

(caused lockups). I'm surprised this didn't show up until now. Also removed a call that would force the window to the front whenever Auto Start mode is enabled. I will be making some changes in MyFormat 2.0 to make this optional, since it is rather annoying to have the Workbench screen pop to the front while trying to read email on Thor's own screen.

- Found another rather obscure bug, though I don't think it ever affected anything. I had mistakenly set the dostype for the disk initialization to always be an Amiga type, as in FFS. I had thought this might be why the CrossDOS formatting of larger disks didn't work, but it didn't change anything on formatting my Zip drive to PC format. See the note above about bugs and Consultron for more info. Now compiled with SAS/C 6.58. Extra note on 1.20: This bugfix seems to have fixed the CrossMAC formatting problem. If anyone still has problems with this, let me know. Also included a new version of readdevice with this re-upload. Readdevice was causing some Enforcer hits when string pointers in the device entry are not set. Now it includes some more pointer checks for those entries and will accept device names with or without the ':'.
- v1.21 -- Somehow, I missed putting in a bad sector counter back during the development of the bad sector code. There now is a counter added that will display the number of bad sectors found instead of the 'Short delay' message. Also, I decided there was no point to updating the BitMapBlocks if no bad sectors were found, so MyFormat now checks the bad block counter before writing any of the BitMapBlocks.
- v1.22 -- Added volume name numbering to the Auto Start function.

  MyFormat now adds an underline and a three digit number
  to the end of the volume name after the first Auto Start
  formatted disk is complete. At the end of each Auto
  Start format, the number will be incremented. Currently,
  this will wrap around to '000' after it gets to '999'.
- v1.23 -- Altered size readout code again. Will now only figure in the SectorsPerBlock setting for FFS filesystems on Kick 40+ systems. Since none of the other filesystems I've seen seem to properly support this setting, this hack was necessary. Note: the majority of misconfigured partitions that this shows up on seems to be caused by using HDToolBox to set up the partition for filesystem blocksizes other than 512 bytes. HDToolBox from OS3.1 sets SectorsPerBlock to something other than 1, even though all the RDB spec info I have says SectorsPerBlock MUST be set to 1. The NDUK for OS3.1 (the last one put out by Commodore) does NOT say anything about this, other than FastFileSystem got SectorsPerBlock support added in FFS v40.1. If anyone has any newer info on this, please let me know.

MyFormat 8/9

v1.24 -- Made minor change to FormatFromWB routine. Now the Drives gadget will move the scroll to show the drive selected from the Workbench to be formatted. Thanks to Michael Taylor for pointing this out.

## 1.8 How to get in contact with me

I can be contacted through Internet E-Mail at:

dandrea@unix.tfs.net

or through Snail-Mail at:

Daniel J. Andrea II 1331 Metropolitan Ave. Leavenworth, KS 66048 U.S.A.

To check up on MyFormat development and other projects when they arise, point your web browser at

http://www.tfs.net/~dandrea/

MyFormat was developed on an Amiga 500 with a Microbotics VXL\*30/RAM\*32 accelerator and on a 25 MHz A3000 using SAS/C v6.0 thru v6.3 and v6.55 thru v6.58.

## 1.9 Future development of MyFormat

Next I will try to work in a reworked, font-sensitive GUI as well as locale support, along with some type of prefs capabilities. The prefs will be a VERY powerful addon, with the ability to set almost everything in the GUI to what the user would rather have than what the device itself says is the default. This way, like I always have to do, you won't have to change the filesystem gadget from OFS to FFS for Standard Amiga floppies. I will also work in to have the device volume displayed alongside the device name in the Drives gadget (i.e. the disk in DFO: is called 'Empty', so the line in the Drives gadget would show 'DFO: Empty' or similar).

Currently, most of these new items won't be added until I get started on version 2 of MyFormat. After looking over the code, I realize the GUI and the program are too inter-dependent on each other right now. Some of these seemingly minor changes that I have considered adding would require a major re-working of the internals of MyFormat. Since I'm getting ready to re-write it all, it will be easier to work these new items in during the re-write than to hack it in now.

#### 1.10 Many thanks to....

MyFormat 9/9

Thanks to Jon Peterson for helping with some of the size info bugs.

Many thanks to my beta-testers from v1.13 $\beta$ -v1.15 $\beta$ : Iwan Heskamp, Ron Burman, Jon Peterson, Max Headroom (? not sure if this is real name), and Javier De Las Rivas Fdez. There was one other, but all I have is "Software Solutions" for a name and that he is in the Bahamas. Thanks to you all.

Also, thanks to Carsten Sorensen for pointing out the bug fixed in v1.18, and to Michael Taylor for the one fixed in 1.24.

SAS for a great compiler (which now HAS PowerPC support!). Maybe they are planning to get back into the Amiga? Time will tell...